# Leitfaden für die Anfertigung von Abschlussarbeiten in der AE Psychologische Diagnostik

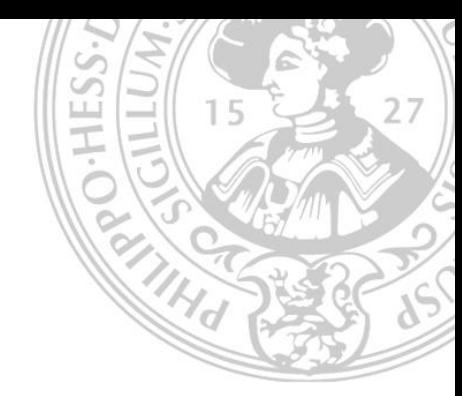

# 1. Vorbemerkung

Dieses Merkblatt ist orientiert an dem Merkblatt des Trierer Arbeitskreises "Lehrevaluation und -innovation" (Bauer et al., 2003) und enthält Richtlinien und Empfehlungen zur Erstellung eigener empirischer Arbeiten im Fach Psychologie. Dargestellt werden nur die wichtigsten Aspekte, detailliertere Informationen finden Sie in den Richtlinien zur Manuskriptgestaltung der Deutschen Gesellschaft für Psychologie (2007) und dem Publication Manual der American Psychological Association (2020; APA 7).

Struktur und Umfang einer Abschlussarbeit werden maßgeblich durch den Inhalt bestimmt. Im vorliegenden Leitfaden wird daher von Vorgaben zur Seitenzahl etc. abgesehen. Der Umfang der Arbeit, die Frequenz der Besprechungen, die Notwendigkeit zur Durchführung von Pilotstudien (Erstellung von Versuchsmaterialien etc.), Möglichkeiten der Kostenerstattung im Kontext einer Datenerhebung (z.B. für Master-Studierende: Antragstellung auf Unterstützung von Forschungsarbeiten durch QSL-Mittel) und weitere Details sind immer individuell mit den Betreuer\*innen abzustimmen.

Für Masterarbeiten setzen wir Ihre aktive Teilnahme am AG-Kolloquium voraus. Dies beinhaltet die Vorstellung der Abschlussarbeit im Kolloquium, sowie die regelmäßige Teilnahme an den Kolloquiumssitzungen. Abschlussarbeiten können in Absprache in deutscher oder englischer Schriftsprache abgefasst werden. Nach Rücksprache mit der betreuenden Person kann eine Präregistrierung der Studie bzw. das Verfassen eines Exposés sinnvoll sein.

# 2. Aufbau der Arbeit

Eine empirische Arbeit gliedert sich typischerweise in folgende Teile:

- *Deckblatt.* Folgende Informationen gehören auf das Deckblatt: Titel der Arbeit, Bachelor-/Masterarbeit, Namen aller Autor\*innen, Ortsangabe und Abgabedatum, Betreuer\*in, ggf. Erst- und Zweitgutachter\*in. Außerdem wird im Kopfteil die Institution erwähnt, bei der bzw. für die eine Arbeit verfasst wird (Philipps-Universität Marburg, Fachbereich 04 – Psychologie, Arbeitseinheit Psychologische Diagnostik).
- *Inhaltsverzeichnis.* Gliederung der Arbeit gemäß den Überschriften im Text mit exakter Angabe der Seitenzahlen.
- *Danksagung* (optional).
- *Zusammenfassung (einmal auf Deutsch, einmal auf Englisch).* In ca. 250 Wörtern soll der Inhalt der gesamten Arbeit kurz zusammengefasst werden (auch die Ergebnisse!).
- *Einleitung.* In der Einleitung sollen die Leser\*innen an das Themengebiet herangeführt werden. Die Einleitung sollte die Fragestellung der Arbeit umreißen. Sie sollte außerdem einen Überblick über den Aufbau der Arbeit geben (roter Faden).
- *Theorie*. Im Theorieteil soll ein kurzer Abriss der relevanten Forschungsliteratur und entsprechender empirischer Ergebnisse gegeben werden (siehe Abschnitt 5). Daraus soll die Fragestellung der Arbeit abgeleitet, begründet und in klaren inhaltlichen Hypothesen formuliert werden (nachvollziehbare Herleitung, empirische Überprüfbarkeit, konkret AV/UVs benennen, Richtung und Größe der zu erwarteten Zusammenhänge, usw.).
- *Methode*. Die Darstellung aller Angaben sollte so detailliert erfolgen, dass der Versuchsablauf von anderen repliziert werden kann. Der Methodenteil enthält genaue Angaben über:
	- die Art der Untersuchung (Beobachtungs-, Fragebogenstudie, Experiment)
	- das Setting (Labor-, Feldstudie etc.)
	- die Stichprobe (Angabe von Gründen zur Festlegung des Stichprobenumfangs, ggf. Poweranalyse, Gewinnung der Stichprobe, Verteilung des Alters, des Geschlechts, ggf. des Studienfaches und anderer möglicherweise wichtiger Variablen; Angabe und Begründung für Versuchspersonenausschlüsse)
	- den genauen Ablauf der Untersuchung, ggf. unter Angabe von Gründen (Reihenfolge der eingesetzten Verfahren, relevante Instruktionen, …)
	- das empirische Vorgehen (Beschreibung der Operationalisierung/Erhebungsinstrumente; Formulierung der ggf. gerichteten empirischen Hypothesen; ggf. Kontrolle von Störvariablen)
	- ggf. die statistischen Auswertungsverfahren (inklusive Vorverarbeitung von Daten).
- *Ergebnisse*. Die Ergebnisse werden mit Hilfe von statistischen Kennwerten (siehe Abschnitt 6), Tabellen und Grafiken dargestellt. Bei der Darstellung wird Bezug auf die empirischen Hypothesen genommen ("Wie erwartet, ..." / "Entgegen den Erwartungen..."), es werden keine inhaltlichen Interpretationen der Ergebnisse vorgenommen. Unvollständige Darstellungen der statistischen Kennwerte (z.B. Verzicht auf Effektstärken) sollten ebenso vermieden werden wie unnötig umfangreiche Darstellungen (d.h. fassen sie Analyse-Ergebnisse zusammen, indem Sie mit ≤/≥ - Angaben arbeiten) sowie Redundanzen bei Darstellungen von Informationen in Text, Tabellen und Abbildungen: Nicht alle Informationen in einer Tabelle/Abbildung sind noch einmal im Text zu erwähnen (und umgekehrt).
- *Diskussion*. Die Ergebnisse werden kurz und knapp vor dem Hintergrund der Hypothesen zusammengefasst). Dann werden die Ergebnisse interpretiert (siehe auch Abschnitt 7: Was bedeuten sie für die Fragestellung (im Kontext des Forschungsfeldes), wo liegen Stärken und Schwächen des Untersuchungsdesigns und der eingesetzten Messverfahren? Welche Implikationen haben die Befunde für weitere Forschungsvorhaben (z.B. methodische Verbesserungen) oder die Praxis?). Die Diskussion schließt mit einer kurzen zusammenfassenden Stellungnahme ("Conclusio").
- *Literaturverzeichnis* (siehe Abschnitt 4).
- *Anhang*. Hier können verwendete Stimuli, Versuchsmaterialien, Tabellen, Abbildungen, Teilnahmeinformation, Einwilligungserklärung etc. an eine Arbeit angefügt werden, die nicht im eigentlichen Text erscheinen sollen. Bitte drucken Sie NICHT Items aus publizierten Testverfahren vollständig ab (Copyright). Im Anhang erscheint außerdem am Ende der Arbeit eine Erklärung über die selbstständige Abfassung der Arbeit, in der der\*die Verfasser\*in erklärt, (a) die Arbeit selbstständig verfasst zu haben und (b) damit einverstanden zu sein, dass die Arbeit in Bibliotheken öffentlich zugänglich gemacht wird. Bei dem\*der Betreuer\*in abzugeben ist außerdem eine elektronische Version der Arbeit und Daten auszuhändigen, inklusive der Abschlussarbeit (PDF-Datei), der Rohdaten sowie der Datensätze, die für die Berechnungen verwendet wurden (z.B. SPSS-Dateien). Auch die mittels Papier- und Bleistift-Verfahren erhobenen Daten bzw. nicht veröffentlichte Materialien (Bilder, Videos, o.ä.) sind für Archivierungszwecke abzugeben.

# 3. Textgestaltung, Überschriften und Tabellen/Abbildungen

- *Textgestaltung.* Als Richtwerte empfehlenswert sind folgende Formatierungsmerkmale:
	- Schriftart: Times New Roman
	- Schriftgröße: 12 Punkt
	- Zeilenabstand: 1,5 Zeilen
	- $-$  Rand: ca. 2,5 cm
- Satz: Linksbündig oder Blocksatz, letzteres nur mit Silbentrennung (dies vermeidet "Löcher" zwischen den Wörtern)
- Zu viele Hervorhebungen (fette, *kursive*, oder gar unterstrichene Wörter) vermeiden, wenn dann *Kursivdruck*: je seltener Hervorhebungen vorkommen, desto überzeugender wirken sie.
- Überschriften und Absätze helfen, den Text zu gliedern!
- Seitenzahlen (Kopf- oder Fußzeile)
- *Überschriften*. Die Nummerierung von Überschriften ist nicht zwingend notwendig. Wenn sie nummeriert werden, sollten sie mit arabischen Ziffern nummeriert werden. Überschriften unterschiedlicher Gliederungsebenen erhalten unterschiedliche Formatierungen. Eine Abrückung vom vorherigen Abschnitt ist dabei ausreichend; nur bei den Hauptkapiteln (siehe Gliederung in Abschnitt 2) sollte eine neue Seite begonnen werden (Ausnahme: zwischen Einleitungs- und Theorieteil reicht eine Abrückung).
- *Absätze*. Absätze dienen der groben Textstrukturierung. Vermeiden Sie "fraktionierte" Texte, in denen ein Absatz aus ein oder zwei Sätzen besteht, sowie ganze Seiten ohne einen einzigen Absatz.
- *Abbildungen und Tabellen*. Jede Abbildung bzw. Tabelle erhält einen Titel mit durchlaufender Nummerierung (z.B.: "Abbildung 1: ..."). Abbildungs- und Tabellentitel werden *über* der Tabelle bzw. Abbildung platziert. Auf jede Tabelle und Abbildung muss im Text unter Verwendung der Nummerierung (z.B.: "Abbildung 1 zeigt...") Bezug genommen werden: Vermeiden Sie "verwaiste" Objekte! Beachten Sie unbedingt die in der Psychologie üblichen Vorgaben zur Erstellung von Tabellen (z.B. Verzicht auf vertikale Linien etc.).

### 4. Zitierweise und Literaturverzeichnis

Die Zitierung im laufenden Text unterscheidet sich in Art und Umfang von der im Literaturverzeichnis. Im Folgenden werden die häufigsten Zitierweisen beschrieben und exemplarisch dargestellt, für weitere Zitierweisen bitte das APA-Manual bzw. die DGPs-Richtlinien beachten. Quellenangaben im Text (4.1) müssen sich im Literaturverzeichnis (4.2) wiederfinden und umgekehrt.

#### 4.1 Quellenangaben im laufenden Text

Im Text wird durch Angabe des Nachnamens der\*des Autor\*in und der Jahreszahl auf die Quelle hingewiesen, z.B.: "Hinz und Kunz (2018) hingegen kritisierten diese Annahme kürzlich..." oder "Kürzlich wurde diese Annahme kritisiert (Hinz & Kunz, 2018)". Wird auf mehrere Quellen Bezug genommen, werden die verschiedenen Quellen alphabetisch sortiert und durch ein Semikolon getrennt, z.B. "(Hinz & Kunz, 2018; Kunz & Hinz, 2017)". Bei mehr als zwei Autor\*innen wird bereits bei der ersten Nennung mit "et al." gekürzt, z.B.: "(Hager et al., 2001)".

Wichtig ist, dass die Herkunft aller Aussagen, die nicht Gedankengut der Verfasser\*in sind, mit geringem Aufwand zurückverfolgt werden kann. Wenn nicht nur sinngemäß, sondern wörtlich zitiert wird (bitte sparsam!), so muss zusätzlich die Seitenzahl der Quelle angegeben werden, "und im Zweifelsfalle (...) sollte eher eine Angabe zu viel als eine zu wenig auftauchen" (Hager et al., 2001, S. 67). Zitiert man in Ausnahmefällen aus der Sekundärliteratur, so muss dies kenntlich gemacht werden (z.B. Werner, 1948, zit. nach Flammer, 1996).

#### 4.2 Literaturverzeichnis

Die Quellenangaben im Literaturverzeichnis werden alphabetisch angeordnet (mehrere Werke der\*desselben Autor\*in werden chronologisch dargestellt). Die drei häufigsten Publikationsformen sind Monographien, Buchbeiträge in Sammelbänden und Zeitschriftenartikel (zunehmend wird auch das Internet als Quelle genutzt; zur Zitierweise siehe Deutsche Gesellschaft für Psychologie, 2007, bzw. APA 7). Bitte beachten Sie in den folgenden Beispielen Kommasetzung, Punkte und Kursivdruck.

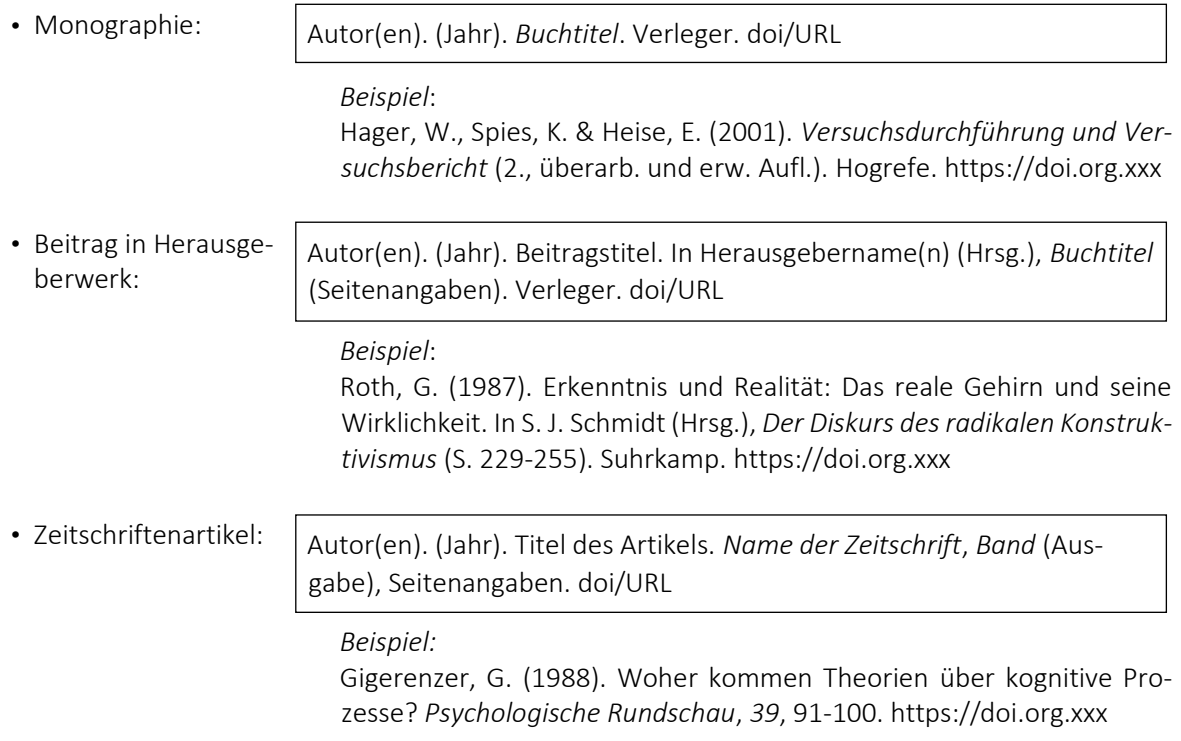

# 5. Einige Anmerkungen zur Literaturrecherche und -auswahl

Auf eine gute Literaturrecherche und -auswahl kommt es vor allem im theoretischen Teil sowie im Diskussionsteil Ihrer Arbeit an. Zentral ist, dass den Leser\*innen der Bezug zwischen der verwendeten Literatur und dem Thema immer offensichtlich ist. Trifft dies nicht zu, so kann das daran liegen, dass Ihre Literaturauswahl und/oder Ihre Argumentation verbesserungswürdig sind. Beachten Sie hierbei: Relevanz ist wichtiger als Quantität, der rote Faden Ihrer Arbeit sollte stets erkennbar sein; es geht nicht darum zu "beweisen" wie viel Sie recherchiert und gelesen haben, sondern um die Passung der Literatur zum Thema und Fragestellung.

Wie kommen Sie an "gute" Literatur? Suchen sie *trichterförmig*, d.h. grenzen Sie Ihre Literatursuche zunehmend ein (z.B. erst einmal einen Überblick gewinnen: Welche Theorien gibt es? Später bei empirischen Arbeiten: methodisches Vorgehen, Ergebnisse und deren Interpretation recherchieren). Für einen ersten Überblick nutzen Sie erste Literaturhinweise in einschlägigen Lehrbüchern (z.B. zur Psychologischen Diagnostik oder Sozialpsychologie), in Überblickszeitschriften (z.B. Psychologische Rundschau, Psychological Bulletin) und in Überblicksartikeln (z.B. Meta-Analysen, systematic reviews). Nutzen Sie dann erst elektronische psychologische Datenbankenwie bspw. "PSYNDEX", "PsycInfo" oder "web of science". Lassen Sie sich hier die Zusammenfassungen (Abstracts) anzeigen, sie helfen bei der Literaturrecherche ungemein.

Beachten Sie grundsätzlich: Bei der Recherche in einer elektronischen Datenbank (oder gar mittels einer unspezifischen Suchmaschine im WWW) verliert man sich schnell, daher sei nochmals auf die Trichter-Strategie (s.o.) verwiesen (kann erleichtert werden durch Nutzung von Booleschen Operatoren und Trunkierungszeichen). Lesen Sie immer erst "quer" und dann intensiv, denn auch wissenschaftliche Literatur hält nicht immer, was sie verspricht. Dokumentieren Sie Ihre Literaturrecherche für sich selbst, so dass Sie das jeweilige Forschungsfeld weiträumig "abgrasen" und Doppelarbeiten vermeiden. Die Verwendung einer speziellen Software wie z.B. Citavi kann die Arbeit hierbei erheblich erleichtern. *Tipp*: Fangen Sie rechtzeitig an, Ihren Einleitungsteil zu strukturieren. Suchen Sie dann gezielt in der Literatur nach Informationen zu den einzelnen Abschnitten und ergänzen Sie die Informationen von Anfang an mitsamt ihren Quellen an den hierfür vorgesehenen Stellen.

# 6. Schreibweise statistischer Kennwerte

Lateinische Abkürzungen statistischer Kennwerte (z.B. *r* für Produkt-Moment-Korrelation) werden im Text normalerweise *kursiv* gesetzt, nicht aber die Zahlen, arithmetische Zeichen (<, =, + etc.), Indizes oder Exponenten. Griechische Abkürzungen (α, β, ω, Ω etc.) werden ebenfalls nicht kursiv geschrieben. Als "Dezimaltrennzeichen" werden Punkte geschrieben; bei Zahlen kleiner als Eins werden führende Nullen angegeben (z.B. 0.13). Ausnahme: Kann ein Wert per definitionem nicht größer als Eins werden (z.B. *p*-Werte oder Korrelationskoeffizienten), wird die führende Null vor dem Komma bzw. Punkt weggelassen.

Als generelle Empfehlung für das Runden von Kennwerten gilt folgendes: Mittelwerte und Standardabweichungen für Daten, die anhand ganzzahliger Skalen erhoben wurden (z.B. Fragebögen) werden auf eine Nachkommastelle gerundet. Mittelwerte und Standardabweichungen sowie Korrelationen, Proportionen, Inferenzstatistiken (*t*, *F*, Chi-Quadrat) werden auf zwei Nachkommastellen gerundet. Das Signifikanzniveau wird anhand exakter *p*-Werte, gerundet auf drei Nachkommastellen, berichtet (z.B. *p* = .006, *p* = .03). Für *p*-Werte kleiner als .001 wird "*p* < .001" verwendet.

Zu statistischen Angaben gehörende Klammern sind rund, wie bei *F*(1, 357) = 6.12, *p* = .014, η<sup>p</sup> <sup>2</sup> = .017. Werden die statistischen Angaben im Text selbst in Klammern gesetzt, dann sind die zum statistischen Ausdruck gehörenden Klammern eckig (z.B. *F*[1, 357] = 6.12, *p* = .014, η<sup>p</sup> <sup>2</sup> = .017).

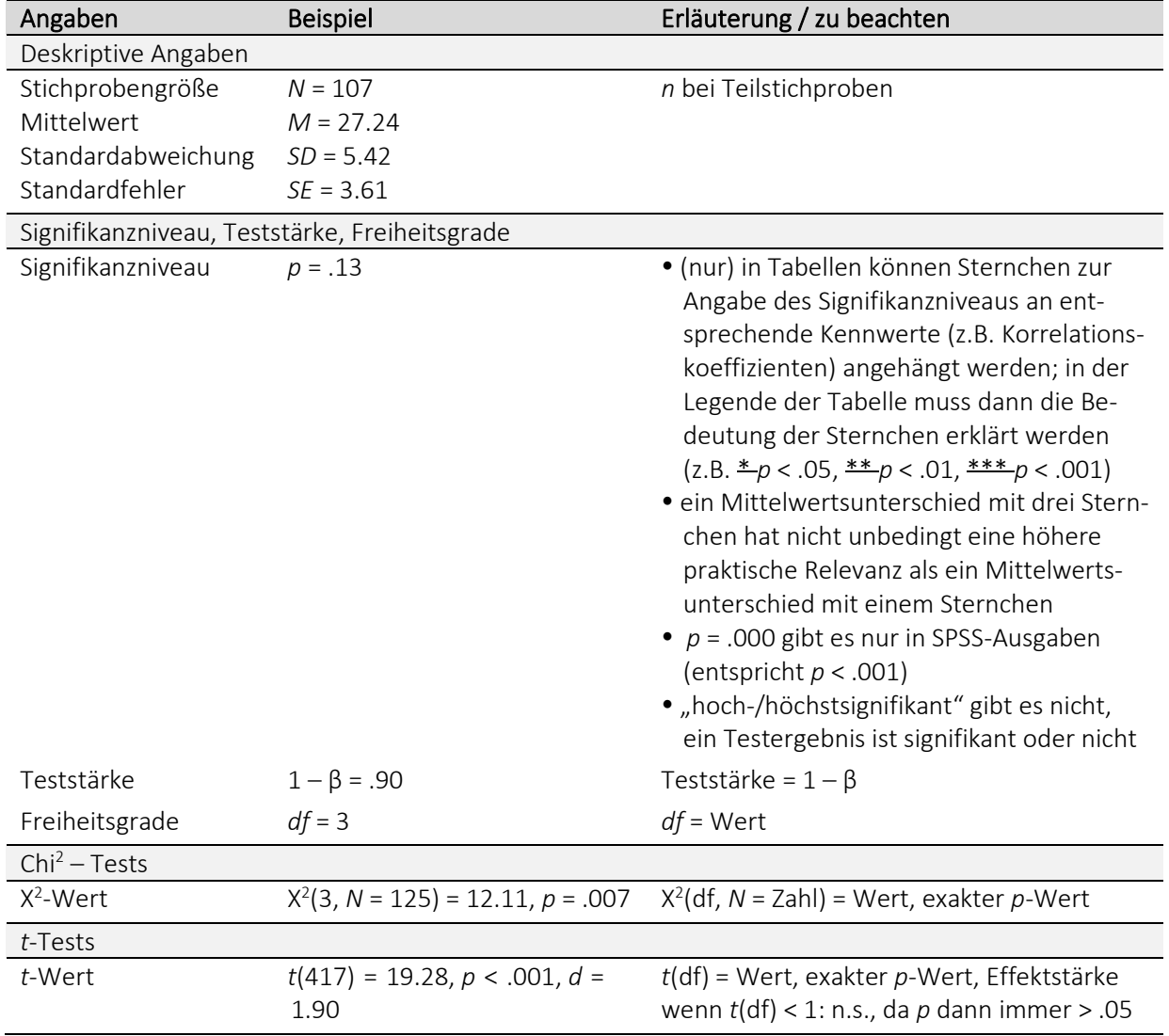

Im Folgenden wird die Schreibweise einiger der am häufigsten verwendeten Kennwerte vorgestellt:

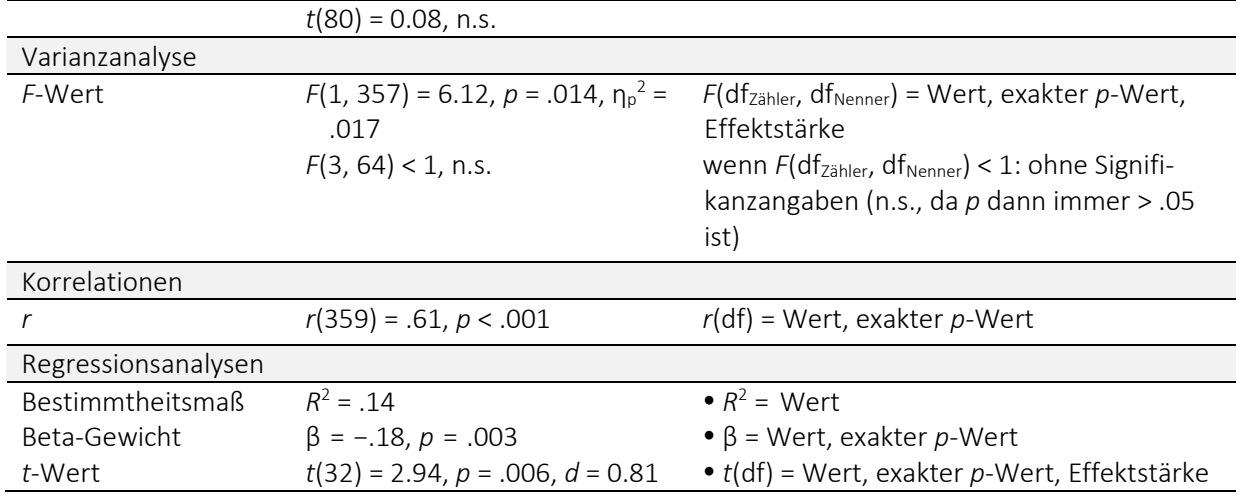

# 7. Exemplarische Leitfragen zur Diskussion einer empirischen Arbeit

Zur Erinnerung (siehe Abschnitt 2): In der Diskussion werden die Ergebnisse zunächst kurz und knapp vor dem Hintergrund der jeweiligen Hypothesen zusammengefasst. Die folgenden Leitfragen sollen Anregungen für die sich daran anschließende Diskussion und Interpretation des Ergebnismusters geben (sind aber weder erschöpfend noch müssen sie alle "abgearbeitet" werden).

- Bewertung der Ergebnisse bezüglich der Fragestellung der Untersuchung
	- Was bedeuten die Ergebnisse für die ursprüngliche Fragestellung?
	- Hat die Arbeit zur Lösung des ursprünglichen Problems beigetragen? Wenn nicht, welche Ursachen können dafür verantwortlich gemacht werden?
	- Stärken und Limitationen: Was könnte zum möglichen Scheitern der Hypothesen beigetragen haben? Was hat sich als vorteilhaft erwiesen?
	- Gibt es alternative Erklärungen für das Zustandekommen der Ergebnisse? Wenn ja, können diese Erklärungen mit zusätzlichen explorativen Analysen empirisch bestätigt / ausgeschlossen werden?
	- Sind Fragen offengeblieben?
- Einbettung der Arbeit in Forschung und praktisches Erfahrungswissen
	- Welche Bezüge gibt es zu publizierten Ergebnissen?
	- Welchen Beitrag leistet die Arbeit für die Forschung?
	- Welche Bezüge der Ergebnisse gibt es zur psychologischen Praxis oder Alltagsbeobachtungen?
- Theoretische und praktische Konsequenzen / Ausblick
	- Welche theoretischen Konsequenzen ergeben sich aus den Befunden?
	- Sollten zugrundeliegende theoretische Annahmen modifiziert werden?
	- Sind neue Fragen durch die Untersuchung aufgeworfen worden?
	- Welche forschungspraktischen Konsequenzen ergeben sich aus den Befunden (was sollte bei einer Wiederholung der Untersuchung verändert werden, was sollte unbedingt beibehalten werden?)
	- Welche Fragestellungen schließen sich an?

### LITERATUR

- American Psychological Association. (2020). *Publication Manual of the American Psychological Association* (7th ed). https://doi.org/10.1037/0000165-000
- Bauer, C., Gläßer, E., Gollwitzer, M., Kranz, D., Meiniger, C., Schlotz, W., Schnell, T., Voß, A. (2003). *Merkblatt zur Erstellung empirischer Arbeitsberichte*. Unveröffentlichtes Manuskript, Universität Trier.
- Deutsche Gesellschaft für Psychologie, (Hrsg). (2007). *Richtlinien zur Manuskriptgestaltung* (3. Aufl.)*.* Hogrefe.
- Hager, W., Spies, K. & Heise, E. (2001). *Versuchsdurchführung und Versuchsbericht* (2., überarb. und erw. Aufl.), Hogrefe.

Weiterführende Literatur zu Poweranalysen:

- Faul, F., Erdfelder, E., Buchner, A., & Lang, A.-G. (2009). Statistical power analyses using G\*Power 3.1: Tests for correlation and regression analyses. *Behavior Research Methods*, *41*(4), 1149–1160. <https://doi.org/10.3758/BRM.41.4.1149>
- Westfall, J. (n.d.). *PANGEA: Power ANalysis for GEneral Anova designs* (0.2) [Computer software]. <https://jakewestfall.shinyapps.io/pangea/>

Weiterführende Literatur zum wissenschaftlichen Schreiben:

- Bushman, F. D. (2021). *Improving your scientific writing: a short guide.* [https://lijunsun.github.io/fi](https://lijunsun.github.io/files/ScientificWritingV39.pdf)[les/ScientificWritingV39.pdf](https://lijunsun.github.io/files/ScientificWritingV39.pdf)
- Mensh, B., & Kording, K. (2017). Ten simple rules for structuring papers. *PLOS Computational Biology, 13*(9), e1005619. <https://doi.org/10.1371/journal.pcbi.1005830>
- Sarnecka, B. W. (2020). *The Writing Workshop: Write more, write better, be more happy in academia.* <https://osf.io/z4n3t>